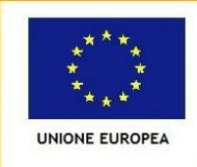

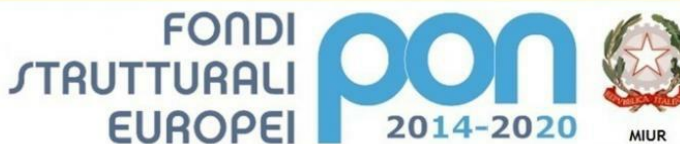

PER LA SCUOLA - COMPETENZE E AMBIENTI PER L'APPRENDIMENTO (FSE-FESR)

Ministero dell'Istruzione, dell'Università e della Ricerca Ministero dell'Istruzione, dell'Università e della Ricerca<br>Dipartimento per la Programmazione<br>Direzione Generale per interventi in materia di edilizia<br>scolastica, per la gestione dei fondi strutturali per<br>l'istruzione e pe

Ministero dell'Istruzione

*DIREZIONE DIDATTICA DI CASTEL MAGGIORE Via A. Gramsci, 175 – 40013 CASTEL MAGGIORE (BO) Tel. 051711285/286 e-mai[l boee068003@istruzione.it](mailto:boee068003@istruzione.it) - pec [boee068003@pec.istruzione.it](mailto:boee068003@pec.istruzione.it) C.F. 80074330376 codice univoco ufficio UFMTD6*

Fondi Strutturali Europei – Programma Operativo Nazionale "Per la scuola, competenze e ambienti per l'apprendimento" 2014-2020 Asse II – Infrastrutture per l'istruzione – Fondo europeo di sviluppo regionale (FESR) Obiettivo Specifico 10.8 – Azione 10.8.6 - "Azioni per l'allestimento di centri scolastici digitali e per favorire l'attrattività e l'accessibilità anche nelle aree rurali ed interne" Codice Progetto 10.8.6A-FESRPON-EM-2020-182 CUP G72G20000290007

## *ALLEGATO 1*

## *CAPITOLATO TECNICO*

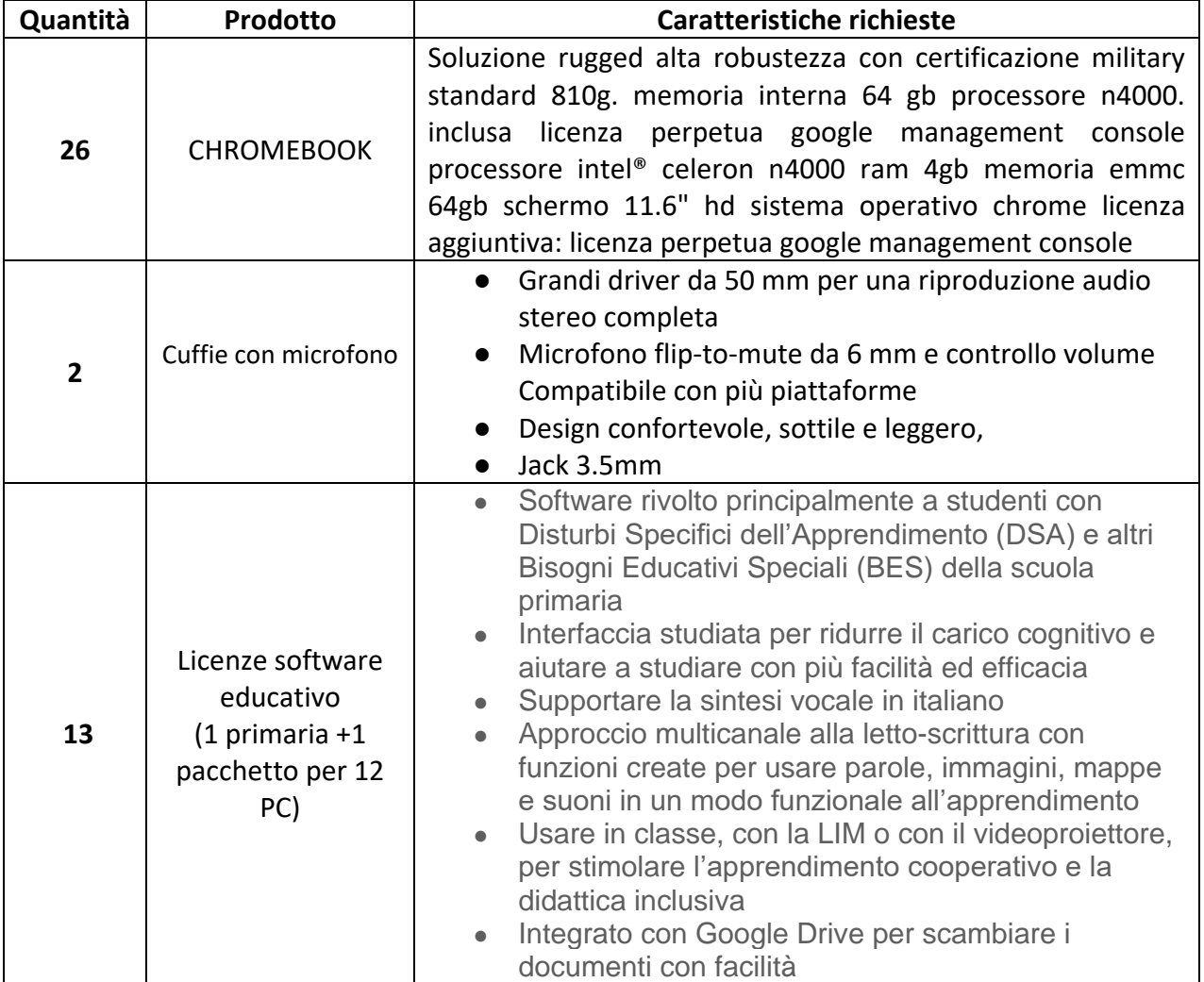

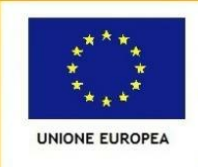

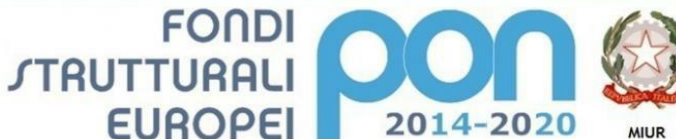

Ministero dell'Istruzione, dell'Università e della Ricerca Ministero dell'Istruzione, dell'Università e della Ricerca<br>Dipartimento per la Programmazione<br>Direzione Generale per interventi in materia di edilizia<br>scolastica, per la gestione dei fondi strutturali per<br>l'istruzione e pe

PER LA SCUOLA - COMPETENZE E AMBIENTI PER L'APPRENDIMENTO (FSE-FESR)

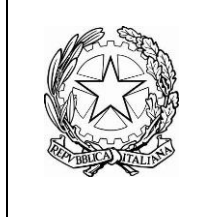

Ministero dell'Istruzione

*DIREZIONE DIDATTICA DI CASTEL MAGGIORE Via A. Gramsci, 175 – 40013 CASTEL MAGGIORE (BO) Tel. 051711285/286 e-mai[l boee068003@istruzione.it](mailto:boee068003@istruzione.it) - pec [boee068003@pec.istruzione.it](mailto:boee068003@pec.istruzione.it) C.F. 80074330376 codice univoco ufficio UFMTD6*

Fondi Strutturali Europei – Programma Operativo Nazionale "Per la scuola, competenze e ambienti per l'apprendimento" 2014-2020 Asse II – Infrastrutture per l'istruzione – Fondo europeo di sviluppo regionale (FESR) Obiettivo Specifico 10.8 – Azione 10.8.6 - "Azioni per l'allestimento di centri scolastici digitali e per favorire l'attrattività e l'accessibilità anche nelle aree rurali ed interne" Codice Progetto 10.8.6A-FESRPON-EM-2020-182 CUP G72G20000290007

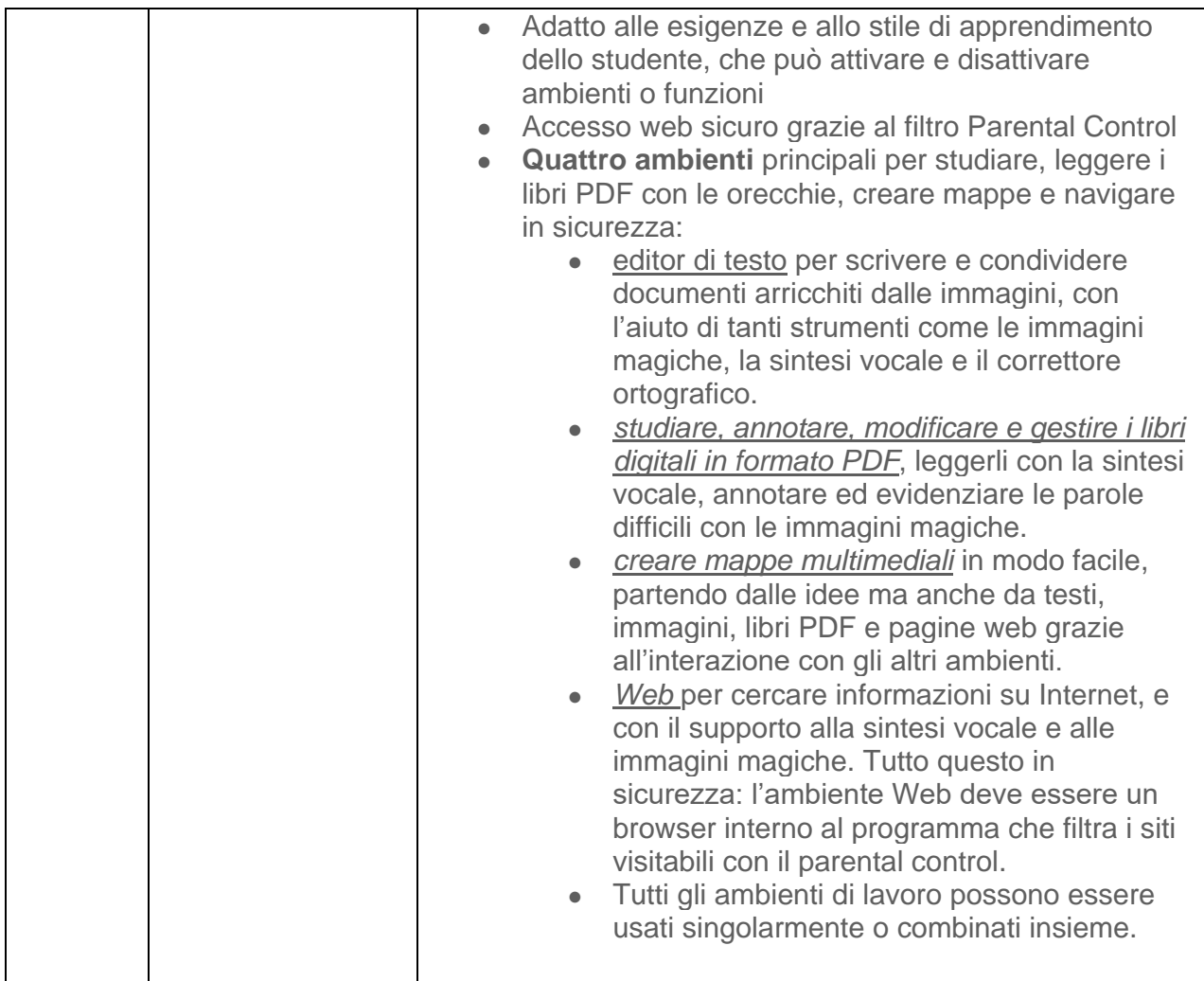

## Firma per accettazione della Ditta Il Responsabile Unico di Procedimento Il Dirigente Scolastico

Silvia Brunini